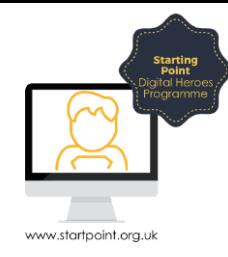

## Session Booklet – Broadband Genie

Broadband Genie helps you compare broadband deals, TV packages and deals for mobile broadband and tablets. They even have a phone number – 08004661043 – in case you want to compare packages over the phone rather than online.

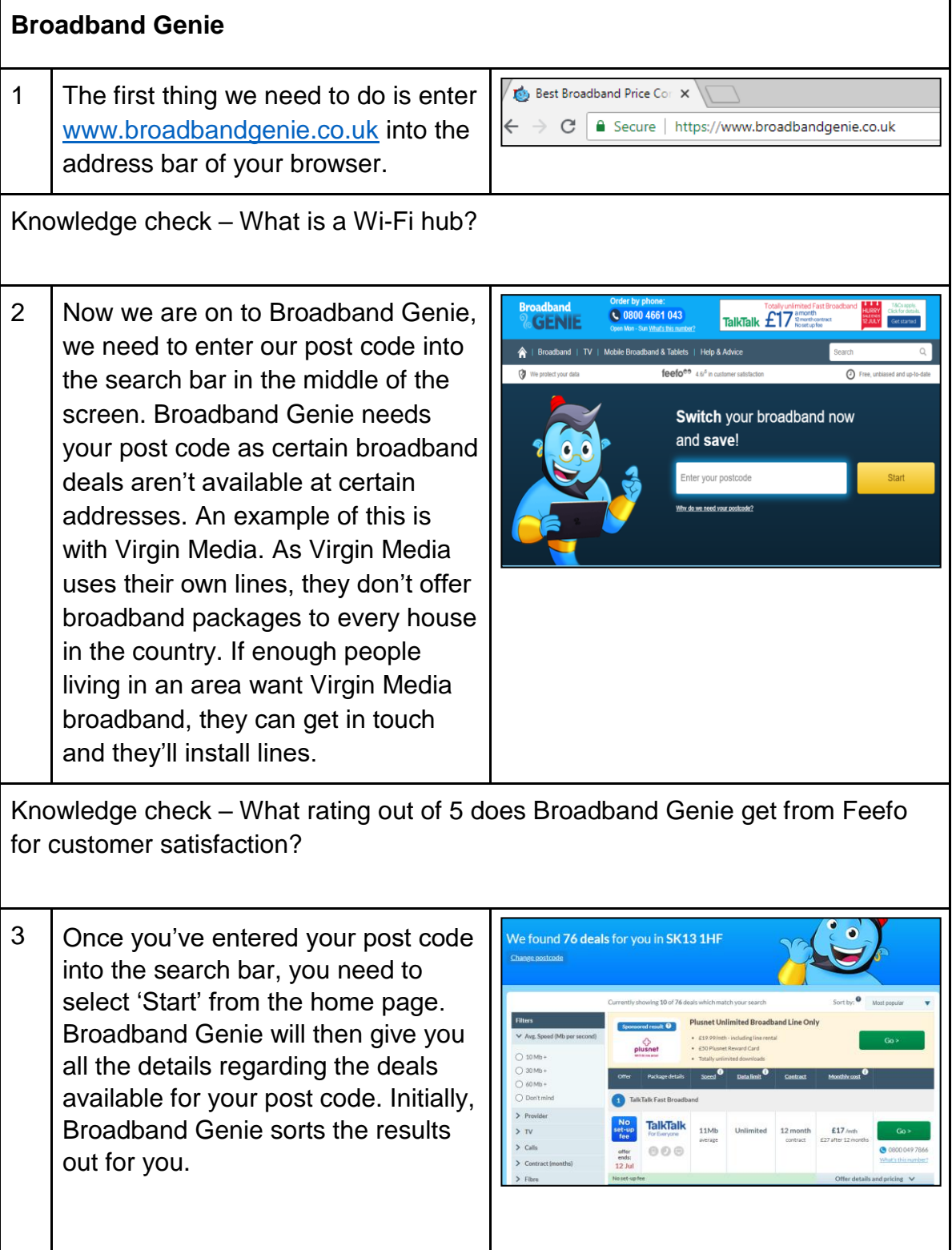

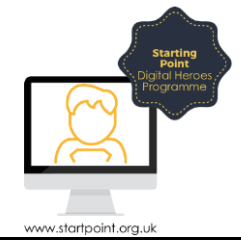

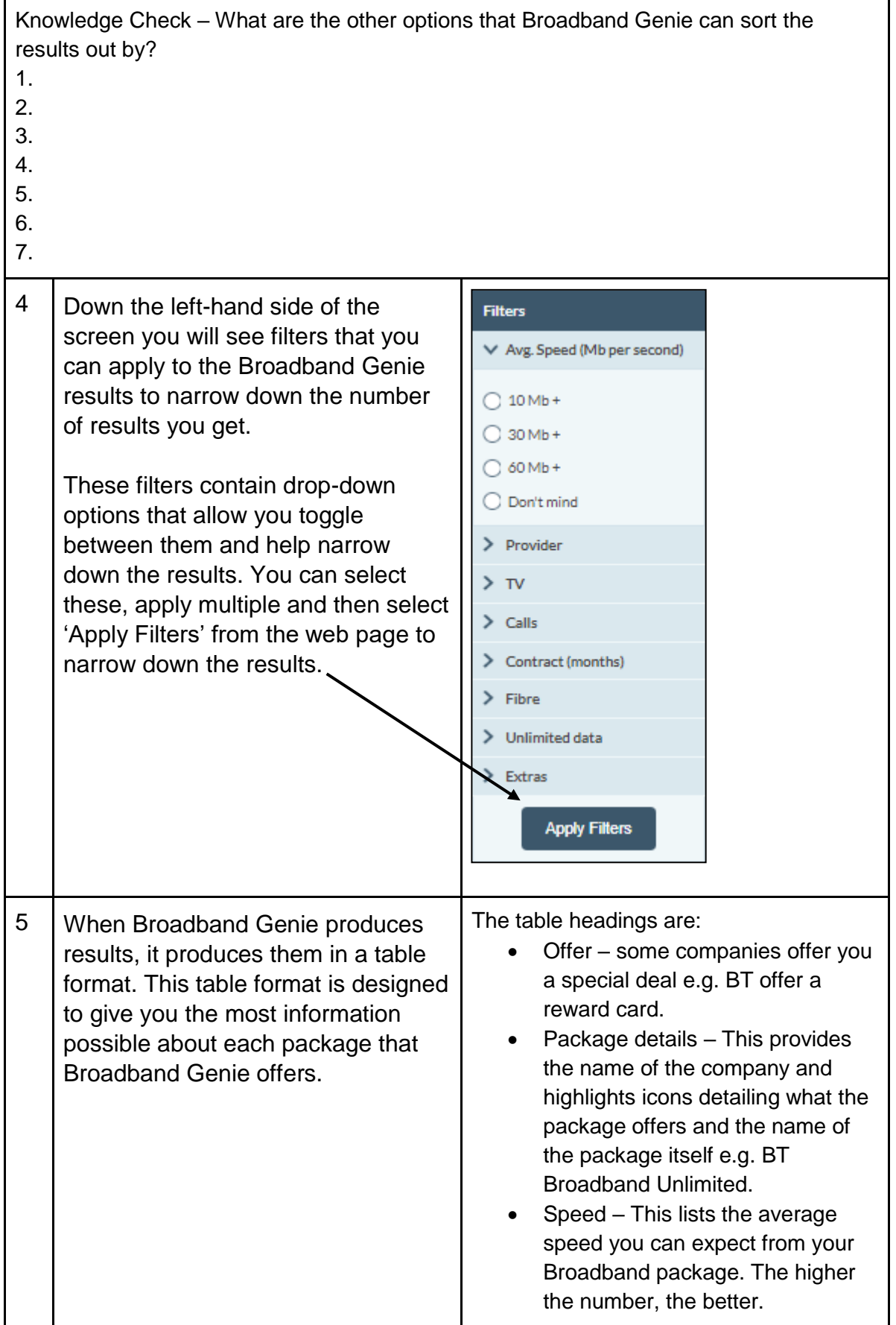

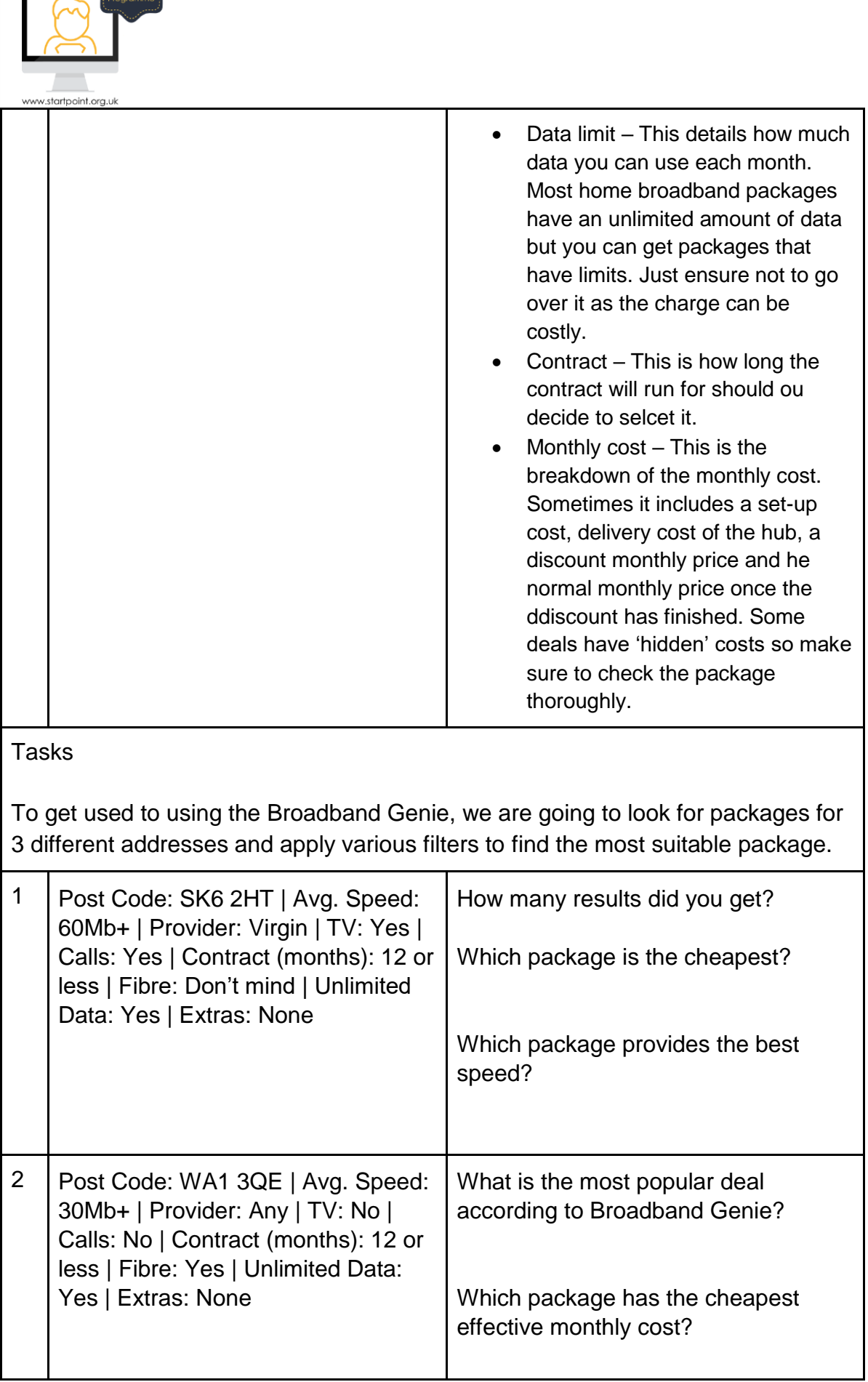

Starting<br>Point

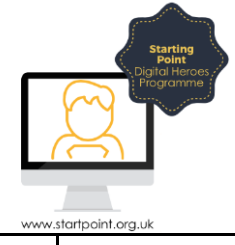

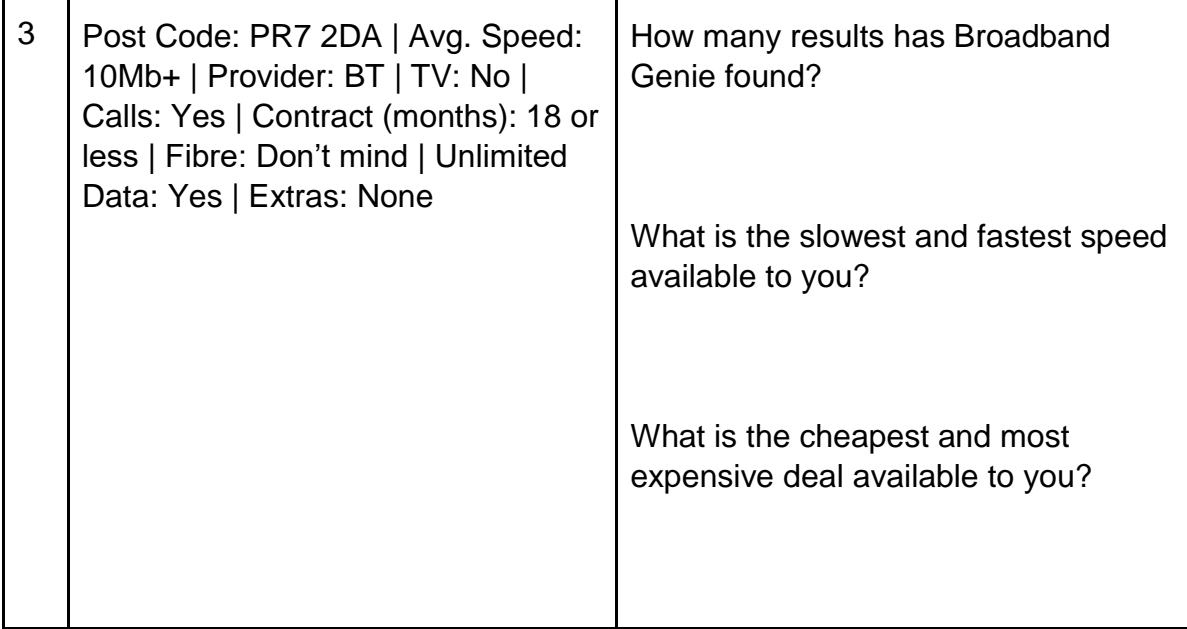